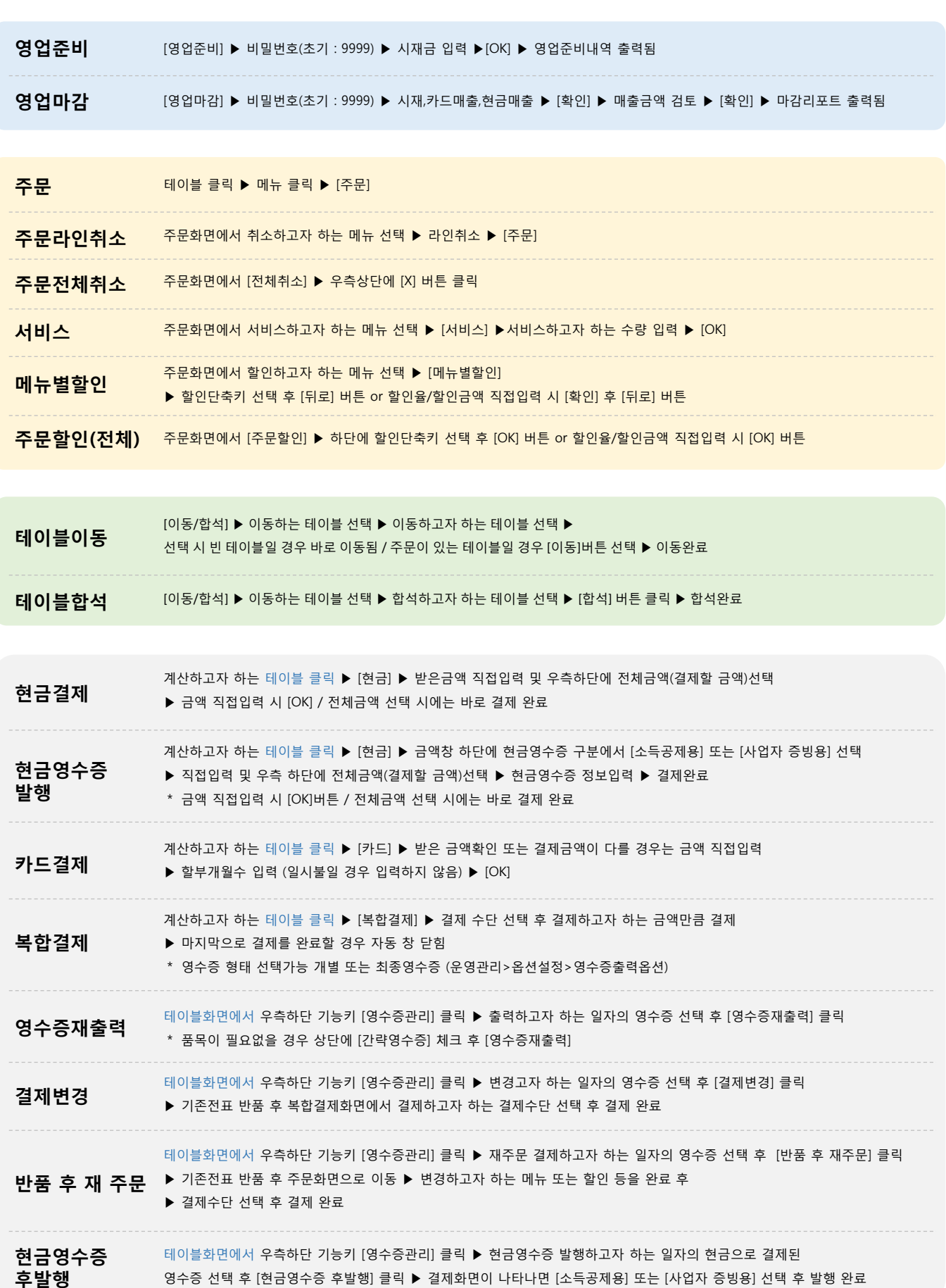

<mark>요</mark> 홀서빙 – Quick Guide paid and paid production of paid production of paid production of paid production of paid production of paid production of paid production of paid production of paid production of paid production of